# **Der "Freie Software" Bote**

Ausgabe 08-2020 vom 04.03.2020

## **Inhaltsverzeichnis**

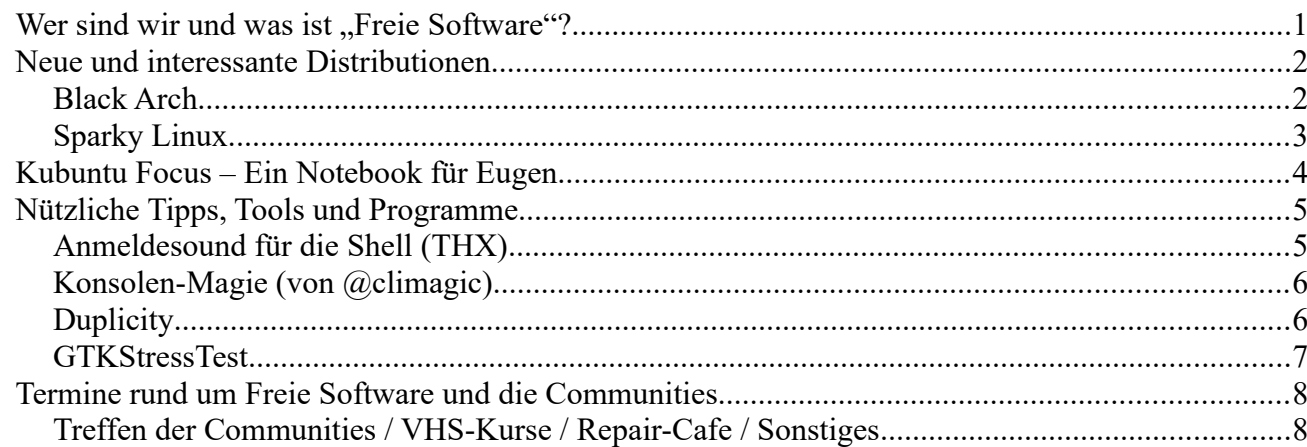

# <span id="page-0-0"></span>**Wer sind wir und was ist "Freie Software"?**

Die Community "FreieSoftwareOG" ist ein Zusammenschluss von Menschen, die sich für Freie Software, Open Source und Offene (Datei-)Formate stark machen.

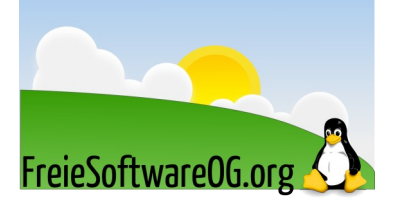

Wir möchten möglichst vielen Menschen die Möglichkeiten Freier Software näherbringen und auch die "Philosophie", welche hinter der "Freie Software Bewegung" steht verbreiten.

Wir möchten uns gegenseitig helfen und unterstützen, damit sich jeder Einzelne weiterentwickeln kann.

Dazu gehören regelmäßige Treffen, Workshops und Infoveranstaltungen.

Auch an der Offenburger Volkshochschule gibt es regelmäßig Kurzseminare zu diversen Themen der Freien Software.

Freie Software muss folgende vier grundlegende Freiheiten aufweisen:

- $\mathcal{D}$  Die Freiheit, das Programm zu jedem Zweck auszuführen
- $\mathcal{D}$  Die Freiheit, das Programm zu studieren und zu verstehen
- $\mathcal{D}$  Die Freiheit, das Programm weiterzugeben
- U Die Freiheit, das Programm zu verbessern und/oder zu verändern und weiterzugeben, um damit einen Nutzen für die Gemeinschaft zu erzeugen

# <span id="page-1-1"></span>**Neue und interessante Distributionen**

## <span id="page-1-0"></span>**Black Arch**

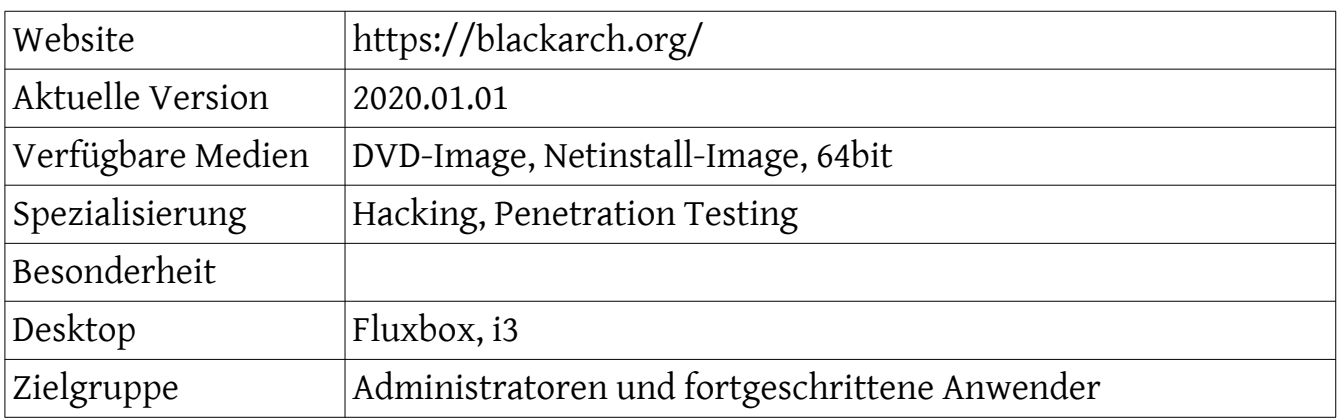

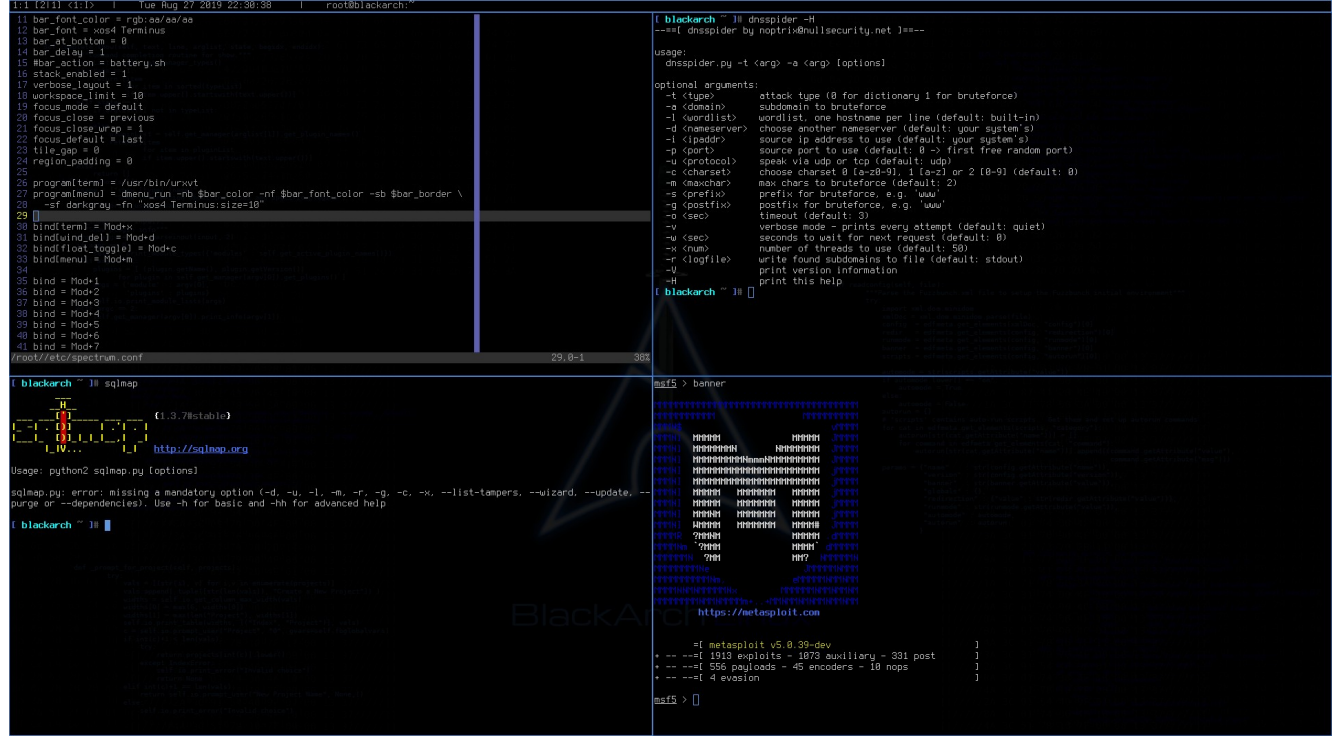

*Abbildung 1: Black Arch, Quelle: blackarch.org*

#### Eindrücke aufgrund eines (Live-)Kurztests:

BlackArch ist eine auf Arch-Linux basierende sogenannte Penetrations-Test-Distribution für Hacker und Sicherheitsforscher.

Blackarch beinhaltet über 1.800 Werkzeuge, die regelmäßig ergänzt werden.

Wer sich mit Arch nicht auskennt, sollte diese Distribution allerdings aufgrund einer sehr hohen Lernkurve "vermeiden".

Als Alternativen bieten sich Kali-Linux und Parrot-Linux an.

## <span id="page-2-0"></span>**Sparky Linux**

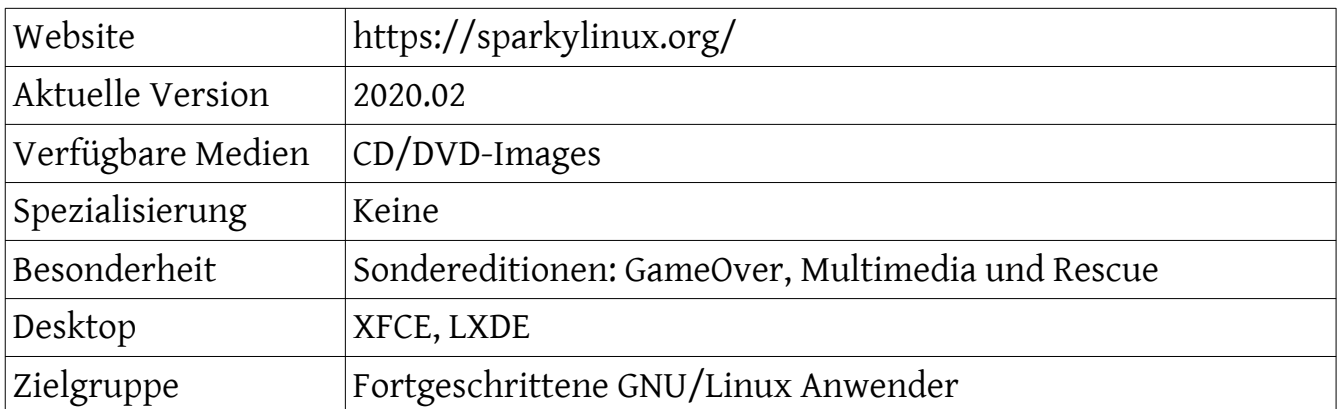

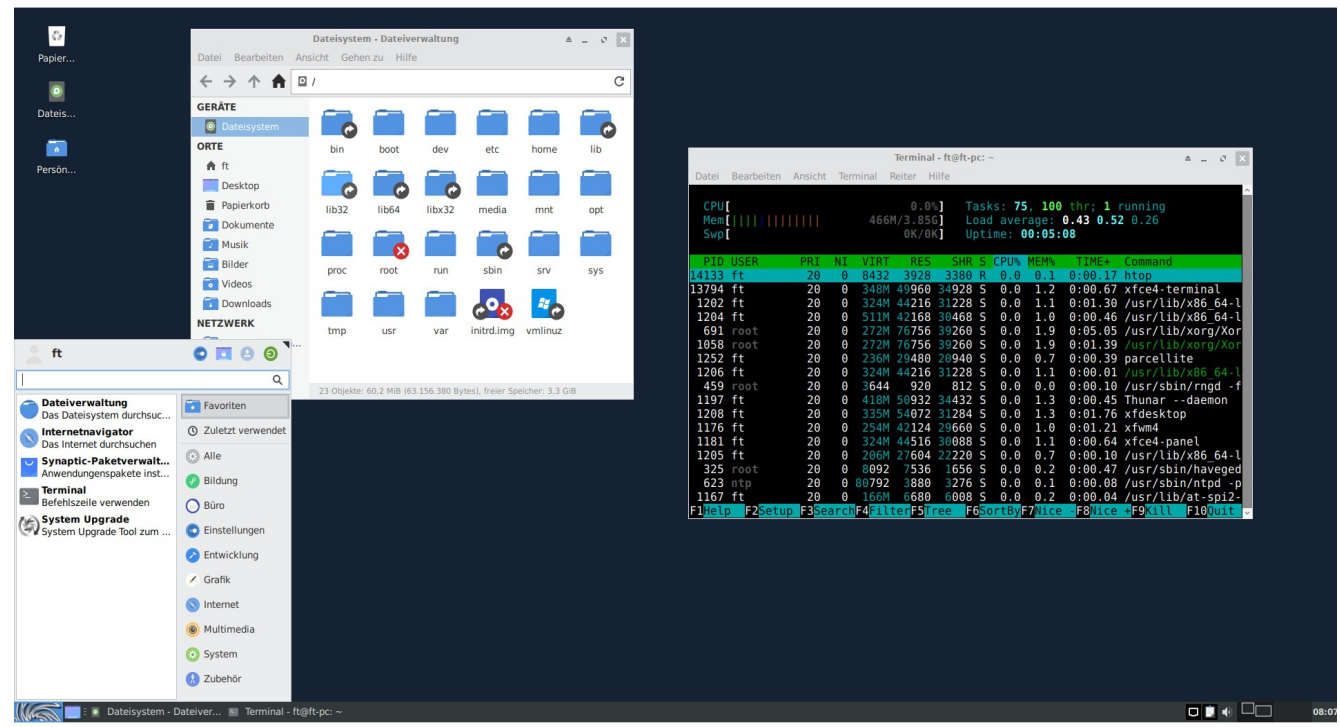

*Abbildung 2: Sparkylinux, Quelle: FSOG*

Eindrücke aufgrund eines (Live-)Kurztests:

Mit Sparky-Linux setzt man auf ein stabiles, Debian-basiertes System.

In den Standard-Editionen sind alle für eine normale Desktop-Nutzung notwendigen Pakete installiert.

Mit den zusätzlichen Sonder-Editionen lassen sich speziellere Bereiche abdecken.

# <span id="page-3-0"></span>**Kubuntu Focus – Ein Notebook für Eugen**

Kürzlich haben sich das "Kubuntu Council", "MindShareManagement Inc" und Tuxedo Computers zusammengetan, um gemeinsam ein Kubuntu-basiertes Premium Notebook für Power-User zu entwickeln: Das Kubuntu Focus.

Hier einige technische Eckdaten:

- $\boxtimes$  CPU: Core i7-9750H 6c/12t 4.5GHz Turbo
- **E** GPU: NVIDIA RTX-2060/2070/2080
- Y RAM: 32 GB Dual Channel DDR4 2666 Mhz RAM, erweiterbar bis 64 GB
- ESS Festspeicher: 1 TB Samsung 970 EVO Plus NVMe SSD
- Y Anzeige: 16.1" mattes Display mit 1080p IPS (Full HD)
- **E** Tastatur: LED-backlit, 3-4mm travel
- Gehäuse: Metall und Kunststoff, 0.78"

Es kommt mit einer großen Anzahl vorinstallierter, handverlesenen Anwendungen, zwei Jahren Garantie (1 Jahr eingeschränkte Garantie für das Basismodell), erweiterbaren SDD, NVMe und RAM sowie hervorragender Kühlung.

Es ist (momentan) nicht möglich, einen schwächeren Prozessor zu wählen, man kann jedoch beim Kauf den Arbeitsspeicher erhöhen, die Grafikkarte ändern und sich eine 2-Jahres-Garantie hinzu buchen.

Das Basismodell kostet 2.285 \$, das Top-End Modell wird bei etwa 3.550 \$ liegen.

Also, Eugen. Fang' schon mal an zu sparen… Z.B. ein Bier weniger im Unico…

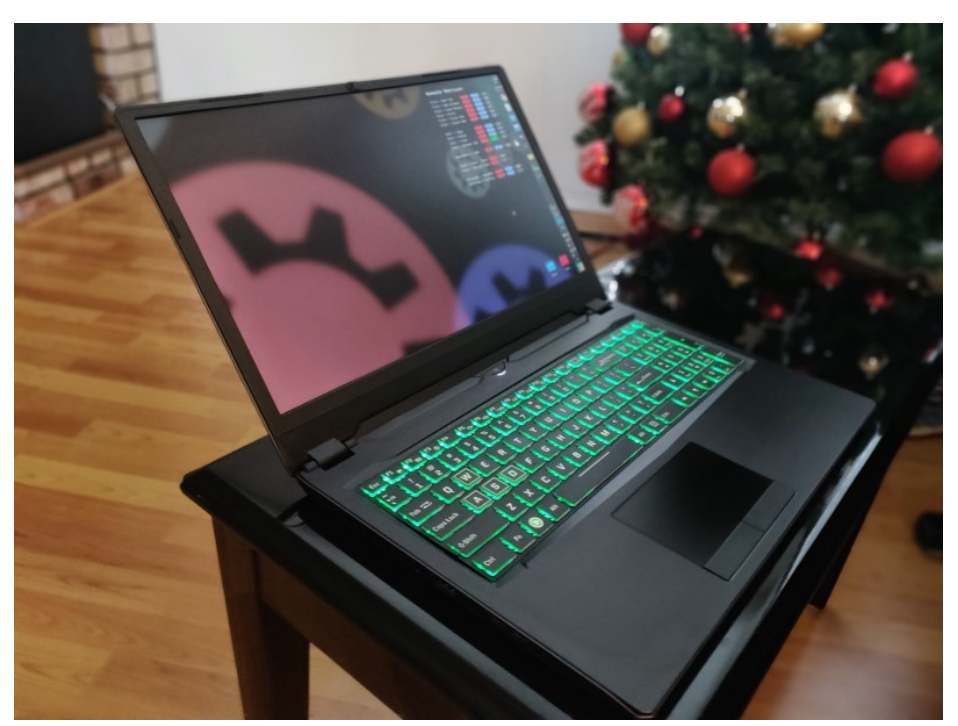

*Abbildung 3: Kubuntu Focus, Quelle: https://kfocus.org*

# <span id="page-4-1"></span>**Nützliche Tipps, Tools und Programme**

## <span id="page-4-0"></span>**Anmeldesound für die Shell (THX)**

Anmelde-Sounds gibt es für fast jeden Desktop, warum dann nicht auch für die Shell? Klingt einerseits nach Spielerei, kann aber andererseits auch hilfreich sein, wenn mir mal wieder die Sprachausgabe aussteigt, und ich eine Orientierungshilfe benötige, um schnell mal ein paar Kommandos zum Neustart der Dienste oder des ganzen Systems ins Terminal zu hacken. Eine einfache Möglichkeit, Sounds zu generieren, bietet das Tool SoX, welches in den Paketmanagern der meisten Linux-Distributionen verfügbar sein sollte.

SoX ist ein sehr mächtiges Werkzeug zur Audiomanipulation und kann nicht nur bestehende Audiodaten bearbeiten, sondern hat selbst auch einen Tongenerator dabei.

Ein Beispiel-Befehl zum Erzeugen einer einfachen Tonfolge könnte dann etwa so aussehen:

*play -q -n synth sine F2 sine C3 remix - fade 0 4.1 norm -4 bend 0.5,2477,2 fade 0 4.0 0.5*

Dies erzeugt einen ansteigenden Sinus-Doppelton, der sich prima als Login-Sound eignet.

Um diesen Ton jedes Mal abzuspielen, sobald man sich ins Terminal oder die Shell einloggt, genügt ein Eintrag in die Datei .bashrc des jeweiligen Benutzers.

Hierbei kann der Befehl in einer eigenen Subshell ausgeführt werden, um eventuelle Ausgaben zu vermeiden:

*echo '(play -q -n synth sine F2 sine C3 remix - fade 0 4 .1 norm -4 bend 0.5,2477,2 fade 0 4.0 0.5 &)' >> ~/.bashrc*

#### <span id="page-5-1"></span>**Konsolen-Magie (von @climagic)**

Schneefall im Terminal... Wenn schon nicht in "echt". (Alles eine Zeile)

*for((I=0;J=--I;))do clear;for((D=LINES;S=++J\*\*3%COLUMNS,--D;))do printf %\*s.\\n \$S;done;sleep 1;donemount -t ext4,btrfs | column -t*

#### <span id="page-5-0"></span>**Duplicity**

Die in Python geschriebenen Backup-Lösung Duplicity lagert Daten auf ein Remote-System oder in die Cloud aus.

Dabei unterstützt das Tool neben klassischen Protokollen wie FTP, WebDAV, Scp oder Rsync auch gängige Cloud-Dienste, wie Amazon S3, Dropbox, Google Drive, Microsoft Azure und Onedrive sowie Mega.co.

Um die Datenmenge zu minimieren, greift Duplicity auf die Librsync- Bibliothek zurück, die viele von Rsync bekannte Funktionen bereitstellt.

Damit überträgt es immer nur die Daten, die sich geändert haben.

Um ein Verzeichnis zu sichern, gibt man beim Aufruf lediglich den Pfad und die Syntax für das zu verwendende Übertragungsprotokoll samt Zugangsdaten und URL an.

Eine Übersicht aller Protokolle und Formate bietet die Online-Hilfe, die sich mit *--help* öffnen lässt.

Beim ersten Lauf nimmt Duplicity automatisch eine Vollsicherung vor.

Dabei legt es die Daten als GnuPG-verschlüsselten Tarball auf dem Zielsystem ab.

Es fragt nach einer Passphrase und signiert das Archiv, falls ein GPG-Schlüssel vorhanden ist.

Nach jedem Durchlauf gibt eine Statistik Auskunft über Datenvolumen und Laufzeit sowie die Anzahl der neuen, geänderten und gelöschten Dateien.

Ruft man das Tool mit denselben Parametern erneut auf, nimmt es automatisch ein inkrementelles Backup vor. Eine neue Vollsicherung erzwingt man mit *full*.

Der Befehl *collection-status* gefolgt von der URL liefert eine Liste der vorhandenen Sicherungen. Mit *remove-older-than* oder *remove-all-but-n-full* verwaltet man die gesicherten Daten und löscht bei Bedarf veraltete Files.

Mit dem Parameter *restore* stößt man das Wiederherstellen der Daten an.

#### <span id="page-6-0"></span>**GTKStressTest**

Das Ziel von GTKStressTesting (GST) ist es, alles, was man über Prozessor, RAM und das Motherboard wissen muss, auf einem Schirm zusammenzufassen. Inklusive Nutzungsinfos, Temperatursensoren usw.

Natürlich kann man damit Stresstests starten, um zu sehen, wie sich spezifische Hardware unter hoher Last verhält.

Einige der Funktionen:

- $\Delta$  Prozessor- und Speicher Stresstests, Multi- und Einzelkern Benchmarks
- $\Delta$  Anzeige detaillierter Prozessorinformationen
- $\Delta$  Anzeige der Cache-Informationen des Prozessors
- $\Delta$  Anzeige von Informationen zum Motherboard (inklusive BIOS-Version)
- $\Delta$  Anzeige von Informationen zum Arbeitsspeicher
- $\Delta$  Anzeige der Prozessorlast (Kern %, User %, Last-Durchschnitt, usw.)
- $\Delta$  Anzeige der Arbeitsspeicher-Auslastung/Nutzung
- $\Delta$  Anzeige der physischen CPU Taktung (aktuell, Min, Max)
- $\Delta$  Hardware-Monitor (Info aus sys/class/hwmon)

Aufgrund der vielfältigen angezeigten Informationen, fungiert es nicht nur als Stresstester, sondern auch als kleines Systeminfo-Werkzeug (wie CPU-Z).

Der Quellcode von GTKStressTesting liegt auf Gitlab, und eine installierbare Version für Ubuntu, Linux Mint und verwandte Distributionen gibt's auf Flathub: https://flathub.org/apps/details/com.leinardi.gst

| <b>Q</b> , Read all                                 |                     |                                                                 |  |                                       |                                       |                |                          | <b>GtkStressTesting</b> |                                                                            |                                                                                    |                                    |                   | Ξ                    | $\Box$               |
|-----------------------------------------------------|---------------------|-----------------------------------------------------------------|--|---------------------------------------|---------------------------------------|----------------|--------------------------|-------------------------|----------------------------------------------------------------------------|------------------------------------------------------------------------------------|------------------------------------|-------------------|----------------------|----------------------|
|                                                     |                     |                                                                 |  |                                       | <b>Stress tests</b>                   |                |                          |                         |                                                                            |                                                                                    | <b>CPU</b> usage                   |                   |                      |                      |
| Workers: Auto +<br>Start<br>30 mins $\sim$<br>asort |                     |                                                                 |  |                                       |                                       |                |                          |                         |                                                                            |                                                                                    |                                    |                   |                      |                      |
| Elapsed                                             |                     | 0:00:30.000                                                     |  | <b>Bogo Ops</b>                       | 8523                                  |                | <b>BOPSUST</b>           | 18.01                   | 1<br>$\overline{2}$                                                        | $\overline{3}$<br>$\overline{4}$<br>$\overline{\mathbf{S}}$<br>6<br>$\overline{7}$ | $\mathbf{R}$<br>$\mathbf{q}$<br>10 | 11                | 12<br>13             | 14 15 16             |
| ▼ Processor                                         |                     |                                                                 |  |                                       |                                       |                |                          |                         | User                                                                       | Nice                                                                               |                                    |                   | System               |                      |
| Processor#0 -                                       |                     |                                                                 |  |                                       |                                       |                |                          |                         | IO Wait<br><b>IRO</b><br>Soft IRO  <br>Steal<br><b>Guest Nice</b><br>Guest |                                                                                    |                                    |                   |                      |                      |
| Name                                                |                     | AMD Ryzen 7 3800X                                               |  |                                       |                                       |                | Cores                    | R                       | LoadAvg<br>3.33 (20.8%)<br>1.95 (12.2%)<br>1.31(8.2%)                      |                                                                                    |                                    |                   |                      |                      |
| Specification                                       |                     | AMD Ryzen 7 3800X 8-Core Processor                              |  |                                       |                                       | <b>Threads</b> | 16                       |                         |                                                                            |                                                                                    |                                    |                   |                      |                      |
|                                                     |                     | Socket AM4                                                      |  |                                       |                                       |                |                          |                         | Memory usage<br>31.33 GiB<br>Available<br>22.93 GiB<br><b>Total</b>        |                                                                                    |                                    |                   |                      |                      |
| Package                                             |                     |                                                                 |  | Microcode                             |                                       | 0x8701013      | <b>Bogomips</b>          | 7785.45                 |                                                                            |                                                                                    |                                    |                   |                      |                      |
| Family                                              |                     | 23 (17h)                                                        |  | Model                                 | 113 (71h)                             |                | Stepping                 | O(O <sub>h</sub> )      | Core<br>Current                                                            |                                                                                    | <b>Clocks</b>                      | Min               |                      | Max                  |
| Flags                                               |                     | MMX, (+), SSE(1, 2, 3, 3S, 4, 1, 4, 2, 4A), AVX(1, 2), AES, CLN |  |                                       |                                       |                |                          | More                    | Processor 0                                                                |                                                                                    |                                    |                   |                      |                      |
|                                                     | <b>Bugs</b>         | Spec Store Bypass, Spectre V1, Spectre V2, Sysret Ss Att        |  |                                       |                                       |                | More                     |                         | Core #0<br>1863 MHz                                                        |                                                                                    |                                    | 1862 MHZ          | 4188 MHz             |                      |
|                                                     |                     |                                                                 |  |                                       |                                       |                |                          |                         | Core#1                                                                     | 1863 MHz                                                                           |                                    | 1863 MHZ          | 4284 MHZ             |                      |
| $\star$ Cache                                       |                     |                                                                 |  |                                       |                                       |                |                          |                         |                                                                            | Core#2                                                                             | 1863 MHz                           |                   | <b>1860 MHZ</b>      | 4188 MHZ             |
| L1 Data                                             |                     | 8 x 32 KiB (256 KiB)                                            |  |                                       |                                       | 8-way          |                          | 64 sets                 |                                                                            | Core#3                                                                             | 2793 MHZ                           |                   | 1863 MHZ             | 4188 MHZ             |
|                                                     |                     |                                                                 |  |                                       |                                       |                |                          |                         |                                                                            | Core #4<br><b>2195 MHZ</b>                                                         |                                    | <b>2187 MHz</b>   |                      | 4192 MHz             |
| L1 Inst.                                            |                     | 8 x 32 KiB (256 KiB)                                            |  |                                       |                                       | 8-way          |                          | 64 sets                 |                                                                            | Core #5<br>Core#6                                                                  | 2196 MHz<br>2197 MHz               |                   | 1863 MHz<br>1863 MHz | 4202 MHz<br>4192 MHz |
| Level 2                                             |                     | 8 x 512 KiB (4 MiB)                                             |  |                                       | 8-way                                 |                |                          | <b>1024 sets</b>        |                                                                            | Core #7                                                                            | <b>2195 MHz</b>                    |                   | 1862 MHz             | 4192 MHz             |
| Level 3                                             |                     | 2 x 16 MiB (32 MiB)                                             |  |                                       | 16-way                                |                |                          | 16384 sets              |                                                                            |                                                                                    |                                    |                   |                      |                      |
| ▼ Motherboard                                       |                     |                                                                 |  |                                       |                                       |                |                          |                         |                                                                            |                                                                                    |                                    |                   |                      |                      |
| <b>BIOS</b>                                         |                     |                                                                 |  |                                       |                                       |                |                          | <b>Hardware Monitor</b> |                                                                            |                                                                                    |                                    |                   |                      |                      |
| Vendor                                              |                     | <b>ASUSTeK COMPUTER INC.</b>                                    |  |                                       | Vendor                                |                | American Megatrends Inc. |                         |                                                                            | Core<br>$\overline{\phantom{a}}$ asus-isa-0000                                     |                                    | Current           | Min                  | Max                  |
| Model<br>ROG CROSSHAIR VILHERO                      |                     |                                                                 |  | Version                               |                                       | 2801           |                          | $ \div$ Fans            |                                                                            |                                                                                    |                                    |                   |                      |                      |
| Revision                                            | Rev 1.xx            |                                                                 |  |                                       | Date                                  |                | 09/11/2019               |                         |                                                                            | cpu fan                                                                            |                                    | 0 RPM             | 0 RPM                | 0 <sub>RPM</sub>     |
|                                                     |                     |                                                                 |  |                                       |                                       |                |                          |                         |                                                                            | asuswmisensors-isa-0000                                                            |                                    |                   |                      |                      |
| ▼ Memory                                            |                     |                                                                 |  |                                       |                                       |                |                          |                         |                                                                            | voltages                                                                           |                                    |                   |                      |                      |
|                                                     |                     |                                                                 |  |                                       | DIMM A2 (BANK 1) $\blacktriangledown$ |                |                          |                         |                                                                            | <b>CPU Core Voltage</b>                                                            |                                    | 0.948V            | 0.894V               | 1.417V               |
| Size                                                |                     | 16384 MB                                                        |  | Speed                                 |                                       | 3266 MT/s      | Rank                     | $\overline{2}$          |                                                                            | <b>CPU SOC Voltage</b>                                                             |                                    | 1.079 V           | 1.068 <sub>V</sub>   | 1.079 V              |
| <b>Type</b>                                         | DDR <sub>4</sub>    | <b>Type Detail</b>                                              |  | Synchronous Unbuffered (Unregistered) |                                       |                |                          |                         | <b>DRAM Voltage</b>                                                        |                                                                                    | 1.352V                             | 1.352V            | 1.352 V              |                      |
| Manufacturer                                        | <b>G Skill Intl</b> |                                                                 |  | Part Number                           |                                       |                |                          | F4-3000C15-16GTZ        |                                                                            | <b>VDDP Voltage</b><br>1.8V PLL Voltage                                            |                                    | 0.578V<br>1.788 V | 0.567 V<br>1.788 V   | 0.589 V<br>1.788 V   |
|                                                     |                     |                                                                 |  |                                       |                                       |                |                          |                         |                                                                            |                                                                                    |                                    |                   |                      |                      |

*Abbildung 4: GTKStressTest, Quelle: FSOG*

# <span id="page-7-1"></span>**Termine rund um Freie Software und die Communities**

<span id="page-7-0"></span>**Treffen der Communities / VHS-Kurse / Repair-Cafe / Sonstiges**

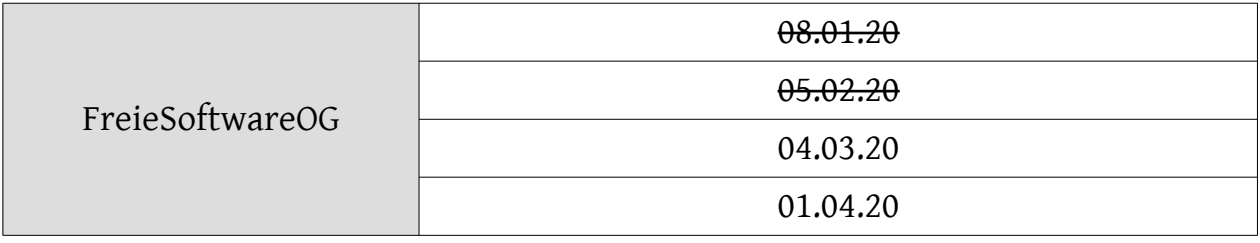

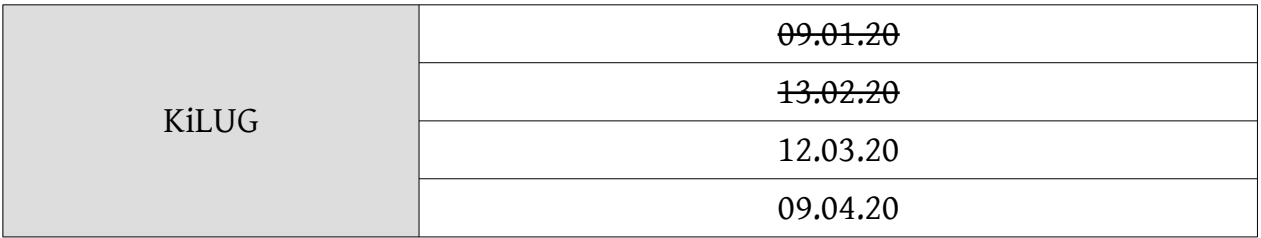

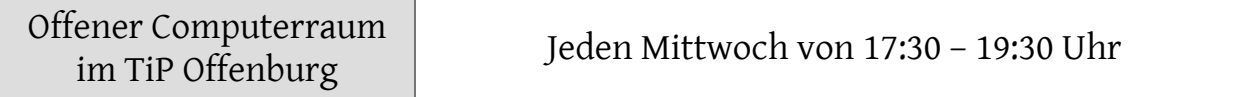

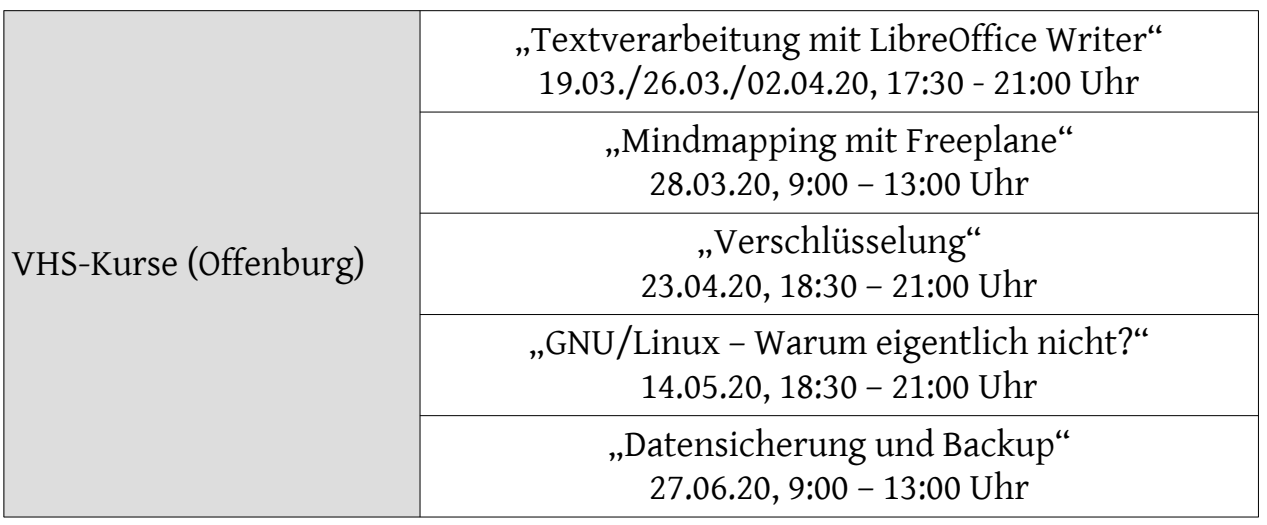

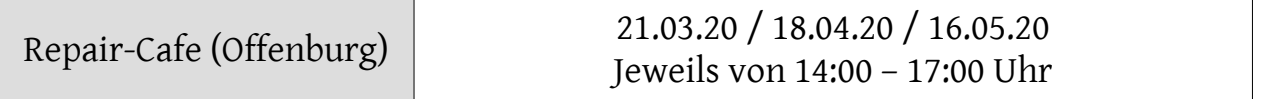

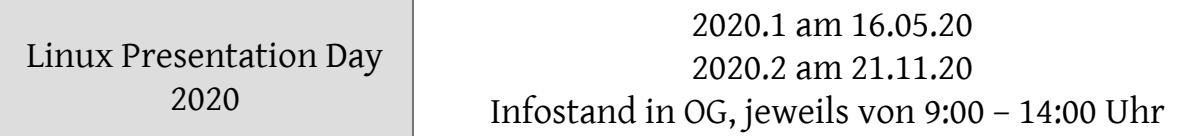

Impressum: Community "FreieSoftwareOG" Edgar "Fast Edi" Hoffmann kontakt@freiesoftwareog.org